# **croston**

*Release 0.1.2.1*

**Aug 18, 2022**

### Contents:

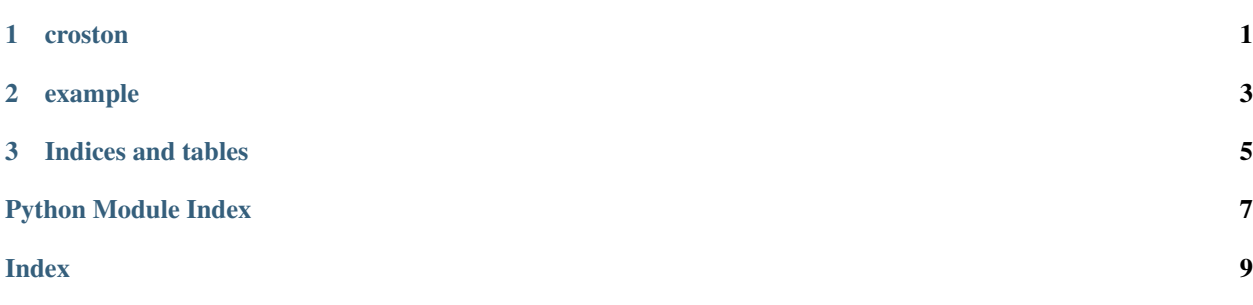

## CHAPTER 1

#### croston

<span id="page-4-1"></span><span id="page-4-0"></span>croston model for intermittent time series

croston.croston.**fit\_croston**(*input\_endog*, *forecast\_length*, *croston\_variant='original'*)

#### **Parameters**

- **input\_endog** numpy array of intermittent demand time series
- **forecast\_length** forecast horizon
- **croston\_variant** croston model type

Returns dictionary of model parameters, in-sample forecast, and out-of-sample forecast

croston.croston.**\_croston**(*input\_series*, *input\_series\_length*, *croston\_variant*, *w*, *h*, *epsilon*)

croston.croston.**\_croston\_opt**(*input\_series*, *input\_series\_length*, *croston\_variant*, *epsilon*, *w=None*, *nop=1*)

croston.croston.**\_croston\_cost**(*p0*, *input\_series*, *input\_series\_length*, *croston\_variant*, *epsilon*)

## CHAPTER 2

#### example

```
1 import numpy as np
2 import random
3 from croston import croston
4 import matplotlib.pyplot as plt
5
6
7 \text{ a} = np \cdot \text{zeros}(50)\vert val = np.array(random.sample(range(100,200), 10))
\left\{\n \begin{array}{r}\n \text{idxs} = \text{random-sample}(\text{range}(50), 10)\n \end{array}\n \right.10
11 ts = np.insert(a, idxs, val)
12
13
14 fit_pred = croston.fit_croston(ts, 10, 'original') # croston's method
15
16 #fit_pred = croston.fit_croston(ts, 10, 'sba') # Syntetos-Boylan approximation
17 #fit_pred = croston.fit_croston(ts, 10, 'sbj') # Shale-Boylan-Johnston
18
19
20 yhat = np.concatenate([fit_pred['croston_fittedvalues'], fit_pred['croston_
   ˓→forecast']])
21
22 plt.plot(ts)
23 plt.plot(yhat)
```
# CHAPTER 3

Indices and tables

- <span id="page-8-0"></span>• genindex
- modindex
- search

Python Module Index

<span id="page-10-0"></span> $\mathbf C$ 

croston.croston, 1

#### Index

### <span id="page-12-0"></span>Symbols

\_croston() (*in module croston.croston*), [1](#page-4-1) \_croston\_cost() (*in module croston.croston*), [1](#page-4-1) \_croston\_opt() (*in module croston.croston*), [1](#page-4-1)

### C

croston.croston (*module*), [1](#page-4-1)

#### F

fit\_croston() (*in module croston.croston*), [1](#page-4-1)